#### ДОГОВОР

# ЗА ДОСТАВКА НА КОМПЮТЪРНО ОБОРУДВАНЕ И ОФИС ТЕХНИКА

Днес, Л. Л. ....2018 г. между:

ШУМЕНСКИ **УНИВЕРСИТЕТ** "ЕПИСКОП **КОНСТАНТИН** ПРЕСЛАВСКИ", със седалище адрес  $\mathbf{M}$ на управление: гp. ул."Университетска" № 115, ЕИК Шумен. 000934863, ИН по ДДС ВG 000934863, представляван от ректора проф. д.и.н. Георги Велков Колев, чрез Мануел Мануелян -Пом.-ректор, упълномощен със заповед № РД-10-1371/13.08.2018 г. и Анка Стоянова -Главен счетоводител, наричан за краткост "ВЪЗЛОЖИТЕЛ" от една страна и

"СТЕМО, ООД, със седалище и адрес на управление: гр. Габрово, ул. "Николаевска" № 48, ЕИК 817080126, ИН по ДДС ВС817080126, представлявано от Стефан Райчев Моров - Управител, чрез Марин Георгиев Маринов, упълномощен с Пълномощно с №543/14.12.2017 г., наричан за краткост ИЗПЪЛНИТЕЛ от друга страна.

На фенование чл. 194 от ЗОП се сключи настоящият договор за възлагане на обществена поръчка, с наименование "Доставка на компютърно оборудване и офис техника за нуждите на Шуменски университет "Епископ Константин Преславски".

Страните по договора се споразумяха за следното:

### І. ПРЕДМЕТ НА ДОГОВОРА

1. ВЪЗЛОЖИТЕЛЯТ възлага, а ИЗПЪЛНИТЕЛЯТ приема да изпълни доставката на ново (неупотребявана) компютърно оборудване и офис техника по Обосрбена позиция № 3 Сървър, съгласно предложението за изпълнение на поръчката и ценовата си оферта, които са неразделна част от договора. Прогнозните количества на обособената позиция, посочени в техническата спецификация на поръчката и ценовото предложение не са задължителни за ВЪЗЛОЖИТЕЛЯ и не го обвързват за достигането им.

2. Доставеното компютърно оборудване техника трябва: да е нова и неупотребявана, да има работни и функционални характеристики, еквивалентни или по-добри от тези, посочени в техническата спецификация на ВЪЗЛОЖИТЕЛЯ.

3. Доставките на компютърната техника се изпълняват до:

- гр. Шумен, ул. "Университетска" №115, Корпус 1

(посочва се точния адрес като място на доставка)

Разходите за транспорт са за сметка на ИЗПЪЛНИТЕЛЯ.

4. ВЪЗЛОЖИТЕЛЯТ заплаща стойността на компютърната техника след нейната доставка.

## II. ЦЕНИ И НАЧИН НА ПЛАЩАНЕ

1. Стойността на компютърната техника/оборудване по видове на обособена позиция № 3 е 7887,00 лв. без ДДС.

Единичните цени са следните:

 $1213 - 121 - 2018 - 55$ 

1.1. Сървър вид 1 е 7887.00 (Седем хиляди осемстотин осемдесет и седем) лв. без ДДС за 1 (един) брой;

2. За стойността на всяка изпълнена доставка, ИЗПЪЛНИТЕЛЯТ, представя пред ВЪЗЛФЖИТЕЛЯ фактура с приложени към нея двустранно подписан приемателно предавателен протокол и попълнени гаранционни карти по отделно за всички техника. съответстващи на заявката на видове компютърна лоставени възлфжителя.

3. При издаването на фактурата се ползват единичните цени с ДДС, съгласно ценовата оферта на ИЗПЪЛНИТЕЛЯ за конкретния вид и количество компютърна техника.

4. В срок до 10 (десет) работни дни от представянето на издадената от ИЗПЪЛНИТЕЛЯ фактура, ВЪЗЛОЖИТЕЛЯТ превежда по банков път сумата за направената доставка.

5. При излизане на пазара на ново оборудване с по-добри технически характеристики, посоченото в техническото предложение на ИЗПЪЛНИТЕЛЯ, ВЪЗЛФЖИТЕЛЯТ може да възложи на ИЗПЪЛНИТЕЛЯ доставката му до сума в размер на .............. лв. без ДДС, като цената се формира от цената на производител, увеличена с ..... %

Процента надценка е твърдо договорен и не подлежи на промяна през целият срок на договора.

Забележка: т. 5 е относима единствено за обособени позиции 1. 2, 4 и 5.

6. Стойността на компютърната техника / оборудване е за сметка на бюджетните средства на Шуменски университет (посочва се структурното звено, за чиито нужди е компютърната техника и оборудване)

7. Данните на ВЪЗЛОЖИТЕЛЯ - Шуменски университет" Епископ Константин Преславски" за издаване на фактура от страна на ИЗПЪЛНИТЕЛЯ по договора са следните:

Шуменски университет" Епископ Константин Преславски"

Адрес:

гр. Шумен

Булстат: 000934863

Регистрация по ЗДДС: ВG 000934863

МОЛ: Георги Колев

8. Плащането се извършва в български левове, с платежно нареждане по следната банкова сметка, посочена от ИЗПЪЛНИТЕЛЯ:

BIC: BIC RZBBBGSF

IBAN: BG47RZBB91551028571609

БАНКА: Райфайзен банк

9. Договорената цена е окончателна и не подлежи на актуализация за срока на настоящия договор.

10. Когато ИЗПЪЛНИТЕЛЯТ е сключил договор / договори за подизпълнение, ВЪЗЛОЖИТЕЛЯТ извършва окончателно плащане към ПОДИЗПЪЛНИТЕЛЯ при спазване на разпоредбите на чл.66, ал. 5 и 6 от ЗОП. (ако е приложимо)

143-14-2018-55

## ИІ. СРОК НА ИЗПЪЛНЕНИЕ НА ДОГОВОРА. СРОК И МЯСТО НА достАвкА.

Срокът на договора за изпълнение на поръчката по  ${\bf O6}$ особена позиция  ${\bf N}$ 2 3 до 30.0þ.2019

компютърна техника по Обособена позиции  $N_2$  3 е 10 календарни дни, (съгласно Срокът на изпълнение на подадена от ВъзложитЕля заявка за доставка на предложението за изпълнение на поръчката от изпълнителя), считано от датата на

# получаването й.<br>| IV. ГАРАНЦИОНЕН СРОК, ГАРАНЦИОННО ОБСЛУЖВАНЕ.

1. Гаранционният срок на доставените видове компютърна техника е съгласно техническото предложение на ИЗПЪЛНИТЕЛЯ.

2. Гаранционният срок започва да тече, считано от датата на приемателнопредавателния протокол, с който е доставена заявената компютърна техника.

За периола на гаранционния срок. ИЗПЪЛНИТЕЛЯТ осигурява гаранционно ноддър жане на доставената компютърна техника, като осигурява квалифициран персонал на място при ВЪЗЛОЖИТЕЛЯ, а при необходимост и извършване на ремонт в оторизиран сервиз.

4. Разходите за гаранционна поддръжка са за сметка на ИЗПЪЛНИТЕЛЯ.

. В случай, че по време на нормалната експлоатация на доставената техника по време на гаранционния й срок същата даде дефект, който не може да се отстрани, изпълнителят е длъжен да се я замени с нова, която има същите технически характеристики или по-добри. Ако това е невъзможно, ИЗПЪЛНИТЕЛЯТ е длъжен да възстанови на ВЪЗЛОЖИТЕЛЯ платената за нея цена.

## Ч. ПРАВА И ЗАДЪЛЖЕНИЯ НА ВЪЗЛОЖИТЕЛЯ

1. възложитЕлят подава писмени заявки към изпълнИтЕлЯ на Обособена позиция № 3 при възникване на необходимост.

ена познанителе приема доставената компютърна техника с приемателно отичеството и съпътстващата я техническа документация гаранционна /и карта/и.

3.ВЪЗЛОЖИТЕЛЯТ заплаща сумата по издадената от ИЗПЪЛНИТЕЛЯ фактура за направената доставка в срок до 10 (десет) работни дни

4. ВЪЗЛОЖИТЕЛЯТ има право да върне доставената техника, ако не отговаря на техническото предложение и/или е технически неизправна.

5. ВЪЗЛОЖИТЕЛЯТ има право да изисква от ИЗПЪЛНИТЕЛЯ да сключи и Да му представи договори за подизпълнение с посочените в офертата му подизпълнители (ако е приложимо)

## VI. ПРАВА И ЗАДЪЛЖЕНИЯ НА ИЗПЪЛНИТЕЛЯ

1. ИЗПЪЛНИТЕЛЯТ е длъжен да изпълни подадената от ВЪЗЛОЖИТЕЛЯ срок по т. 2 от раздел III на този договор

в уговорения срок по т. 2 от раздел ит на този договор.<br>2. ИЗПЪЛНИТЕЛЯТ е длъжен да изпълни приетата заявка на ВЪЗЛОЖИТЕЛЯ като доставената техника трябва да съответства на предложените модели и марки от техни неското предложение за изпълнение на поръчката по Обособена позиция  $\tilde{N}$  3 за отделните видове компютърна техника, включени в нея.

В случай че към датата на изпълнение на заявка техника, оборудване и принадлежности бъдат спрени от производство или изчерпани от пазара ИЗПЪЛНИТЕЛЯ разполага с възможността да достави такива с еднакви или по-добри технически параметри, от същата марка, на същата стойност съобразно техническата оферта. За целта:

 $\omega$  - 2018-55

ИЗПЪЛНИТЕЛЯ се задължава да уведоми ВЪЗЛоЖИТЕЛЯ и да представи доказателства (лекларачия от производителя / негов оторизиран представител, публично оповестяване на това обстоятелство от производителя и др. подобни);

Ща предложи поне 2 (два) алтернативни заместващи продукта, от които Възложителят посочва кой да бъде доставян до изтичане срока на договора. Заместващите продукти трябва да са със същите или по-добри параметри, от същата марка фпрямо договорените и на същата стойност.

3. ИЗПЪЛНИТЕЛЯТ е длъжен да представи в деня на доставката техническата документация и попълнена гаранционна карта, по отделно за всеки отделен вид и брой доставена компютърна техника и да подпише приемателно-предавателния протокол.

. Щвустранно подписания протокол в деня на доставката е основание за от ИЗПЪЛНИТЕЛЯ на фактура за плащане.

5. ИЗПЪЛНИТЕЛЯТ е длъжен да осигури гаранционно обслужване на доставената техника за срока, посочен в офертата му.

6. ИЗПЪЛНИТЕЛЯТ е длъжен да извършва гаранционно поддържане на техниката при ВЪЗЛОЖИТЕЛЯ, при условията на направената оферта и в рамките на предлфжения от него гаранционен срок, за своя сметка, включващо всички разходи транспорт, труд, резервни части и материали и други, както следва:

6.1. Времето за реакция при възникнал технически проблем на доставената компютърна техника е до 4 ч. на място (съгласно предложението за изпълнение на поръчката от изпълнителя);

6.2. Отстраняването на възникнали технически неизправности по време на поетия гаранционен срок на доставената компютърна техника е в срок до 5 дни (съеласно предложението за изпълнение на поръчката от изпълнителя), на място при ВЪЗЛОЖИТЕЈ

6.3. При наложителни ремонти, изискващи по-специални условия за отстраняване на дефекти и неизправности, същите може да се извършват в оторизиран в сроковете съгласно т.6.2,, разлел VI.

6.4. ИЗПЪЛНИТЕЛЯТ е длъжен да информира ВЪЗЛОЖИТЕЛЯ за всички потенциални проблеми, които възникват и/или биха могли да възникнат в хода на като представя адекватни решения за тях

7. ИЗПЪЛНИТЕЛЯТ е длъжен в срок до три дни от сключване на договор за подизфълнение да изпрати копие на договора на ВЪЗЛОЖИТЕЛЯ заедно с доказателства, че са изпълнени условията по чл. 66, ал. 2 и 11 от ЗОП. (ако е приложимо)

8. изпъЛнитЕляТ има право да получи стойността на заявената компютърна след нейната доставка и в уговорения срок.

#### ЧП. ПРИЕМАНЕ И ПРЕДАВАНЕ НА ИЗПЪЛНЕНИЕТО.

1. Приемането на извършената работа по т.1 раздел I. от настоящия договор се извършва от определени от страна на ВЪЗЛОЖИТЕЛЯ и ИЗПЪЛНИТЕЛЯ лица.

2. Лицата по т.1 раздел VII, упражняват контрол по изпълнението на настоящия договфр, спазването на сроковете, качеството на извършените доставки и съответствието им с техническите спецификации, подписването на всички протоколи, първичните платежни документи и фактури, произтичащи от изпълнението на този договфр.

3. Лицата по т.1. раздел VII са:

 $\mu_2 - \mu_3 - \mu_0 18 - 55$ 

ОТ СТРАНА НА ВЪЗЛОЖИТЕЛЯ:

Адрес за кореспонденция: гр. Шумен лице: инж. Надежда Иринкова стрАнА нА ИЗПЪЛНИТЕЛЯ: ул. "Университетска" 115<br>тел: 830 495 в. 211 е-mail: ckk@shu.bg , в  $\frac{1}{2}$  в. 211 е-mail: ckk@shu.bg гр. Варна ул., Отец Паисий, 42<br>тел: 052 600661 e-mail: vn.office@stemo.bg

лице: Петя Георгиева Кръстева

4. При промяна на данните, посочени в т. 3, раздел VII всяка от страните е длъжна да уведоми другата в седемдневен срок от настъпване на промяната.

от лицата по т.3, раздел VII. на двустранно подписан приемателно-предавателен приемането на работата по настоящия договор се удостоверява с подписване

ВЪЗЛОЖИТЕЛЯТ изплаща дължимата сума на теку.<br><sub>ОТ Н</sub>егова страна, към което ИЗПЪЛНИТЕЛЯ е предоставил становище, в което не Когато ИЗПЪЛнИТЕЛяТ е сключил договор / логовори за подизпълнение, р. Когато изпитителя с советственно и подизпълнителя въз основа на искане<br>ВЪЗЛОЖИТЕЛЯТ изплаща дължимата сума на подизпълнителя въз основа на искане заявените плащания *(ако е приложимо* 

# VIII. ГАРАНЦИИ ЗА ИЗПЪЛНЕНИЕ НА ДОГОВОРА

в размер на 3% 1. ИЗПЪЛНИТЕЛЯТ, представя гаранция за обезпечаване на изпълнението на , представя таранция за состави<br>(три процента) от стойността на договора посочена в римско

II , т. 1 <mark>без ДДС</mark> г. през дде:<br>2. Рчастникът сам избира формата на гаранцията за изпълнение: а) парична сума, 2. участникът сам изопра формители (в 1953 годинения; 6) банкова гаранция; в)<br>която се внася по набирателна сметка на Възложителя; б) банкова гаранция; в) застраховка, която обезпечава изпълнението чрез покритие на отговорността на изпълнителя. Гаранцията по буква "б" и буква "в" може да се предостави от името на изпълнителя за сметка на трето лице - гарант.

на гаранцителя за сметка на трето лице Терентт.<br>3 ВЪЗЛОЖИТЕЛЯТ освобождава от стойността на гаранцията до 30 (тридесет) жителят освобождава от стоителята и въвеждането<br>дни след извършване на последната доставка и въвеждането експлоатация, ако липсват основания за задържането от страна на ВЪЗЛОЖИТЕЛЯ на какватр и да е сума по нея.

ватр и да е сума но нея.<br>4. Февобождаването на Гаранцията за изпълнение се извършва, както следва

4. Февобождаването на гаранциита за изивитето<br>1. когато е във формата на парична сума – чрез превеждане на сумата по банковата сметка на ИЗПЪЛНИТЕЛЯ.

сметка на ИЗПБЛНИТЕЛИ.<br>2. когато е във формата на банкова гаранция – чрез връщане на нейния оригинал на на ИЗПЪЛНИТЕЛЯ или упълномощено от него лице;

п на изпълнителя във ръщане на оригинала на<br>е във формата на застраховка – чрез връщане на оригинала на 3, когато е във формата на застраховка сертификат на представител на или упълномощено от него лице,

нителя или упытомощето от наздържи съответна част и да се удовлетвори<br>5. ВЪЗЛОЖИТЕЛЯТ има право да задържи съответна част и дякое от неговит от Гаранцията за изпълнение, когато ИЗПЪЛНИТЕЛЯТ не изпълни някое от неговите га за изпълнение, когато във пошо, частично и забавено изпълнение<br>по Договора, както и в случаите на лошо, частои такава част от Гаранцията ия по договора, както и в служите<br>и да е задължение на ИЗПЪЛНИТЕЛЯ, като усвои такава част от Гаранцията на на което и да е задължение на изителиятетото<br>за изпълнение, която съответства на уговорената в Договора неустойка за съответния случай на неизпълнение.

 $122 - 121 - 2018 - 55$ 

5

б. ВЪЗЛОЖИТЕЛЯТ има право да задържи Гаранцията за изпълнение в пълен размер, в следните случаи:

размер, в следните случаи.<br>1. ако ИЗПЪЛНИТЕЛЯТ не започне работа по изпълнение на Договора в срок до 10 след Третении.<br>(десет) дни след Датата на подаване на заявка от страна на ВЪЗЛОЖИТЕЛЯТ

(десет) дни елед датата на подната по постави.<br>2. при пълно неизпълнение и разваляне на Договора от страна на ВЪЗЛОЖИТЕЛЯ на

това основание;<br>3. при <mark>прекратяване на дейността на ИЗПЪЛНИТЕЛЯ</mark> или при обявяването му несъстоятелност.

7.В всеки случай на задържане на Гаранцията за изпълнение, ВЪЗЛОЖИТЕЛЯТ уведомява ИЗПЪЛНИТЕЛЯ за задържането и неговото основание. Задържането на Гаранцията за изпълнение изцяло или частично не изчерпва правата на ВЪЗЛОЖИТЕЛЯ да търси обезщетение в по-голям размер.

Когато ВЪЗЛОЖИТЕЛЯТ се е удовлетворил от Гаранчията за изпълнение Договорът продължава да е в сила, ИЗПЪЛНИТЕЛЯТ се задължава в срок до 5 (пет) договорът продължава да е в талълнение, като внесе усвоената от ВЪЗЛОЖИТЕЛЯ<br>дни да допълни Гаранцията за изпълнение, като внесе усвоената от ВЪЗЛОЖИТЕЛЯ сума пр сметката на ВЪЗЛОЖИТЕЛЯ или предостави документ за изменение на първоначалната банкова гаранция или нова банкова гаранция, съответно застраховка, първоначалната оанкова гаранция или нова оанкова гаранция, често и полята за да бъде в съответствие с т. l от този раздел,

# IX. ОТГОВОРНОСТ И НЕУСТОЙКИ,

. За неизпълнение на заявка на Възложителя в уговорения срок по т,2, раздел д. За неизивлиение на заденията на дължи на ВЪЗЛОЖИТЕЛЯ неустойка в размер III на този договор, ИЗПЪЛНИТЕЛЯТ дължи на ВЪЗЛОЖИТЕЛЯ неустойка в размер на 0.2% (нула цяло и две десети процента) от стойността на заявената компютърна за всеки ден забава, но не повече от 10% (десет процента) от стойността и

за всеки ден забава, не история с техника в уговорения срок по т. 4, раздел<br>За неизплащане на доставената техника в уговорения срок по т. 4, размер на II на 2. За неизплащате на доставение<br>Този договор, ВЪЗЛОЖИТЕЛЯТ дължи неустойка на изпълнителя в размер на 0.2% (нула цяло и две десети процента) от стойността на издадената от ИЗПЪЛНИТЕЛЯ фактура за плащане за всеки ден забава, но не повече от 10% (десет процента) от стойността и.

## Х. ПРЕКРАТЯВАНЕ НА ДОГОВОРА

от страните по него. 1. Договорът се счита за прекратен с изпълнение на поетите задължения на всяка

2. Договорът може да се прекрати предсрочно при следните случаи:

2. Договорът може да се прекрати предерочно при следнител в БЗЛОЖИТЕЛЯ към

ИЗПЪЛНИТЕЛЯ.<br>2.2. При неизпълнение на поетите задължения на някоя от страните по договора, изправната страна отправя към неизправната страна 10-дневно писмено предизвестие, с ето на което договорът се прекратява,

3. Двете страни са оовързани с настоящия договор до изтичнение т срок на доставената компютърна техника.

### ш. други условия

л. Други с соверения съгласно чл. 116, ал.1, т.5 от 1. Всички изменения и допълнения на договора съгласно чл. 116, ал.1, т.5 от зоп валидни, ако са изготвени в писмена форма и са надлежно подписани от страните.

2. Страните ще решават всички спорове, възникнали относно изпълнен настоящия договор по взаимно споразумение, а когато това е невъзможно - по съдебен ред.

 $1015 - 11 - 2018 - 55$ 

6

#### ХІІ. ОБЩИ РАЗПОРЕДБИ

1. Всички съобщения между страните са валидни, ако са направени писмено и са депозирани при Възложителя и Изпълнителя, или писмено с обратна разписка при изпращането им по пощата, или са изпратени по факс и са подписани от съответните упълномфщени лица. За валидни адреси за кореспонденция се считат посочените в настоящия договор:

- ЗА ВЪЗЛОЖИТЕЛЯ - АДРЕС: гр. Шумен, ул. "Университетска" № 115, тел: 054 830350; факс: 054 830371

- ВА ИЗПЪЛНИТЕЛЯ - АДРЕС: гр. Варна, ул. "Отец Паисий" № 42, тел: 052 600661

2. При промяна на адреса за кореспонденция, всяка от страните е длъжна да уведоми писмено другата, в противен случай съобщенията се считат за редовно връчени.

3. За неуредените в настоящия договор случаи се прилагат разпоредбите на ЗЗД и действащото българско законодателство.

### ХІІІ. ПРИЛОЖЕНИЯ

1 Техническо предложение за изпълнение на поръчката по Обособена позиция № 3 на ИЗПЪЛНИТЕЛЯ.

2. Ценово предложение за Обособена позиция № 3 от офертата на ИЗПЪЛНИТЕЛЯ, преподписано от двете страни;

Настоящият договор се състави на български език и се подписа в два еднообразни екземпляра - по един за всяка от страните.

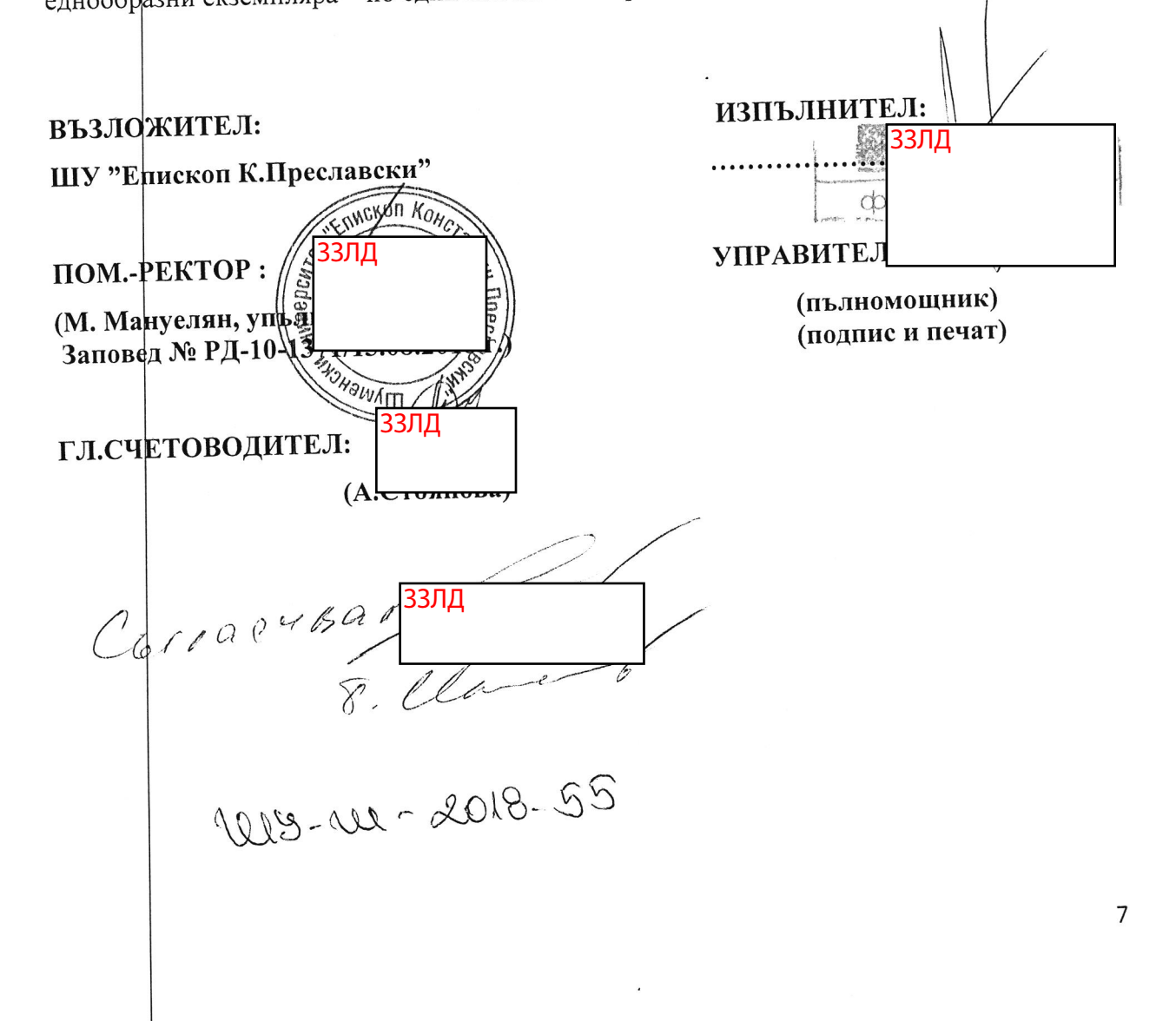

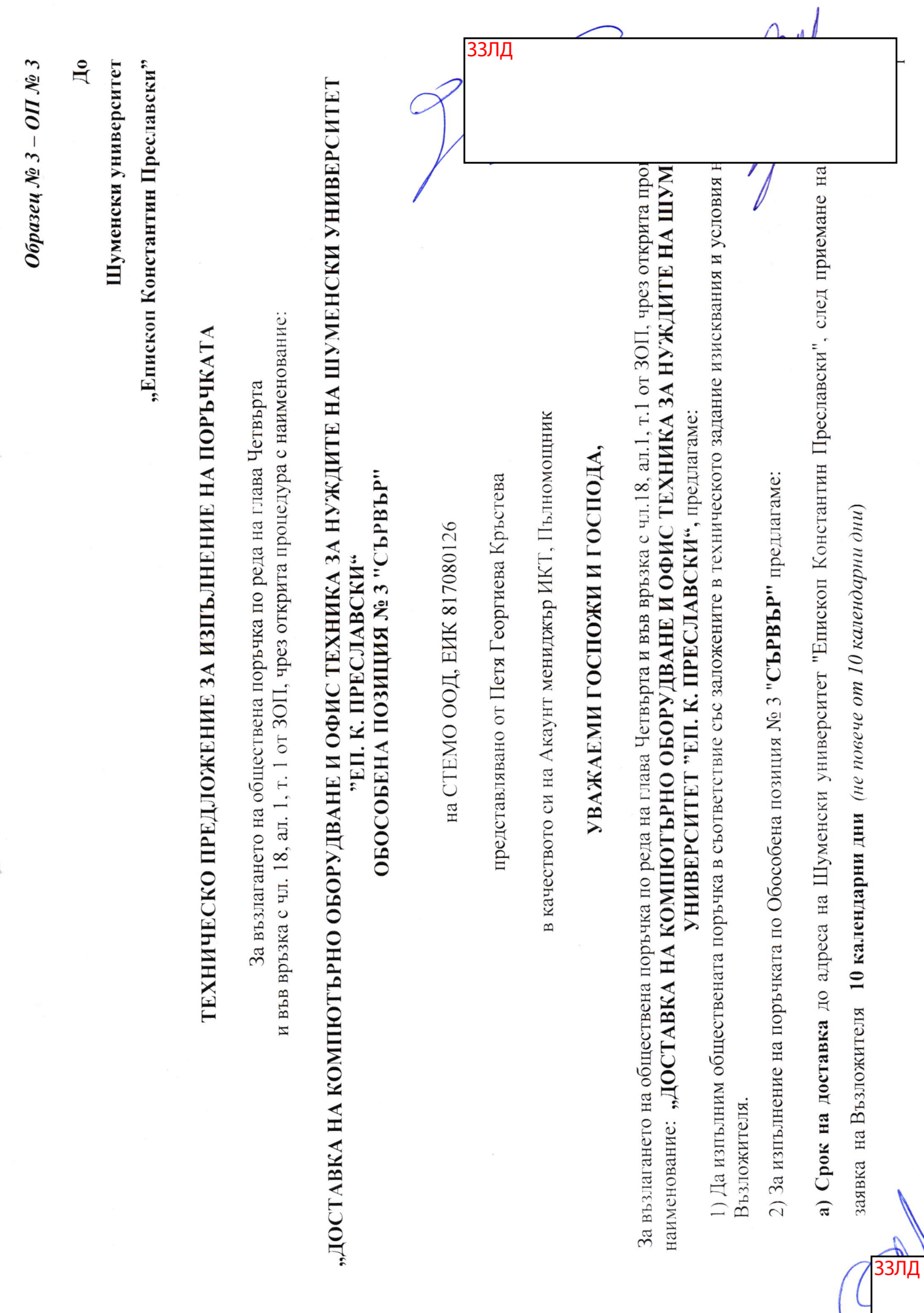

 $\prime$ 

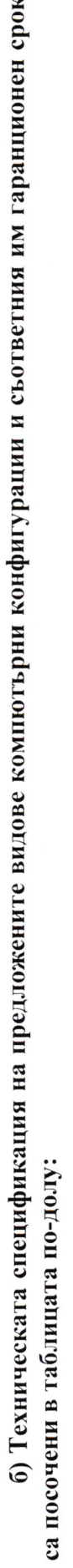

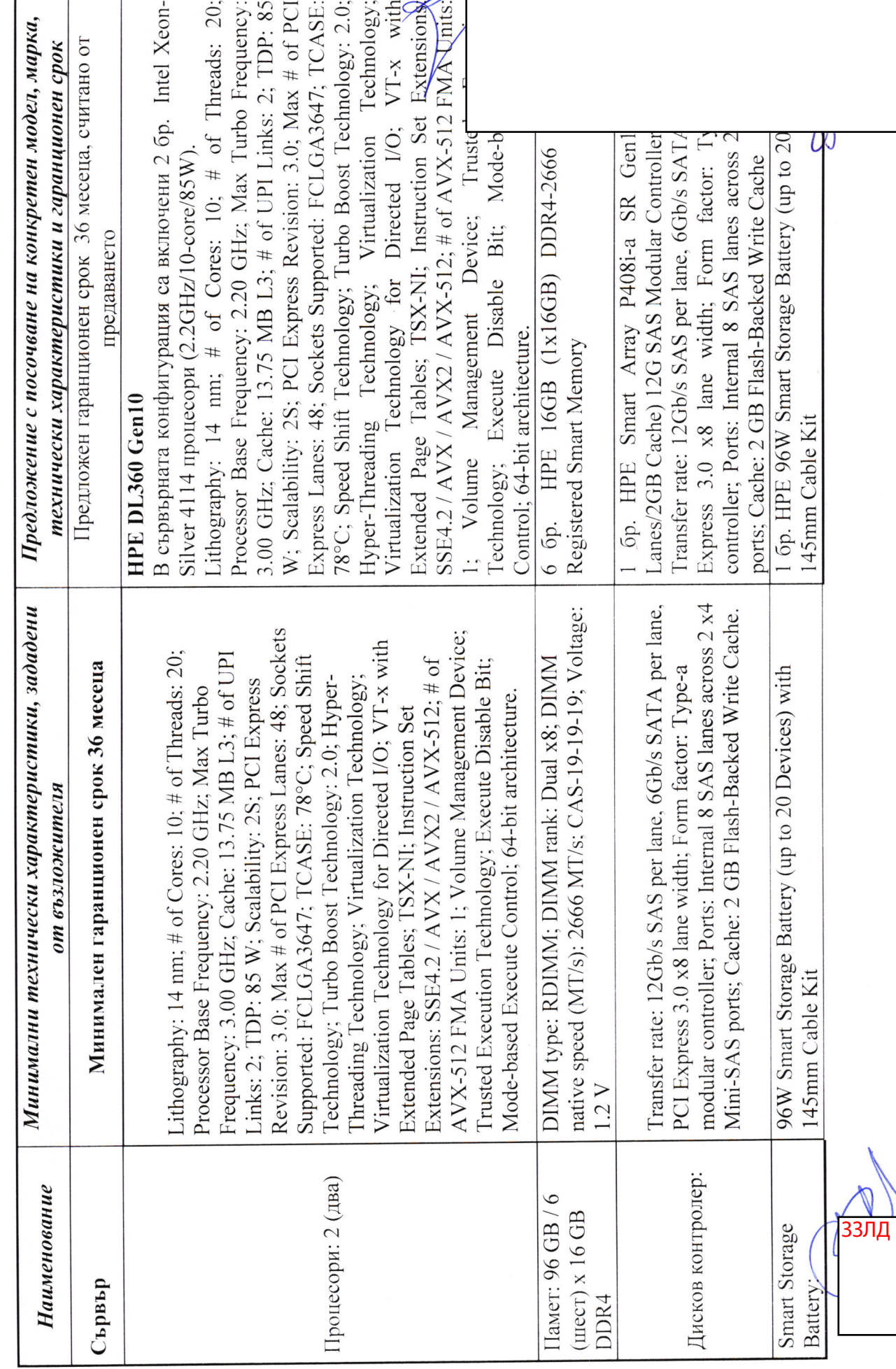

33ЛД

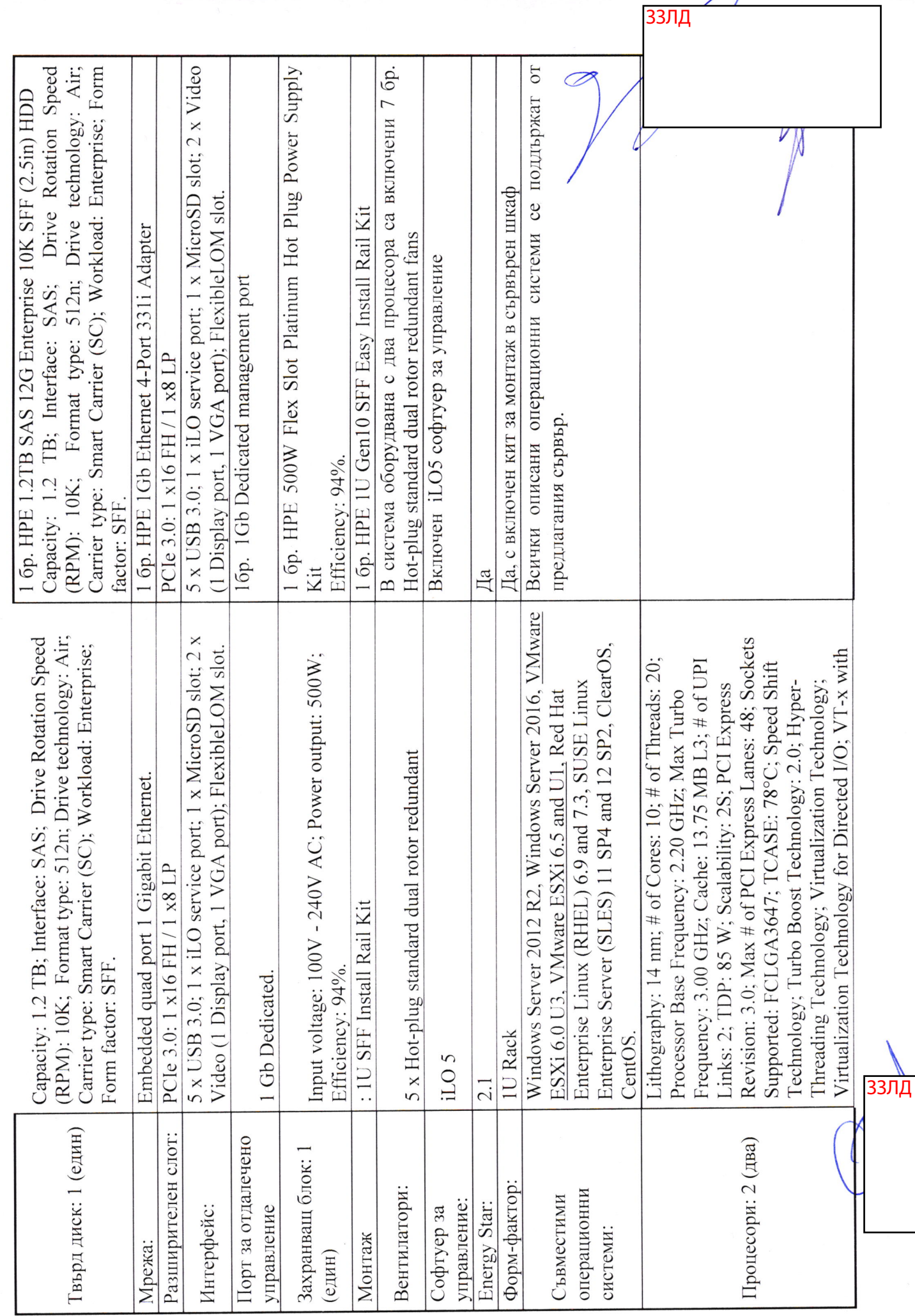

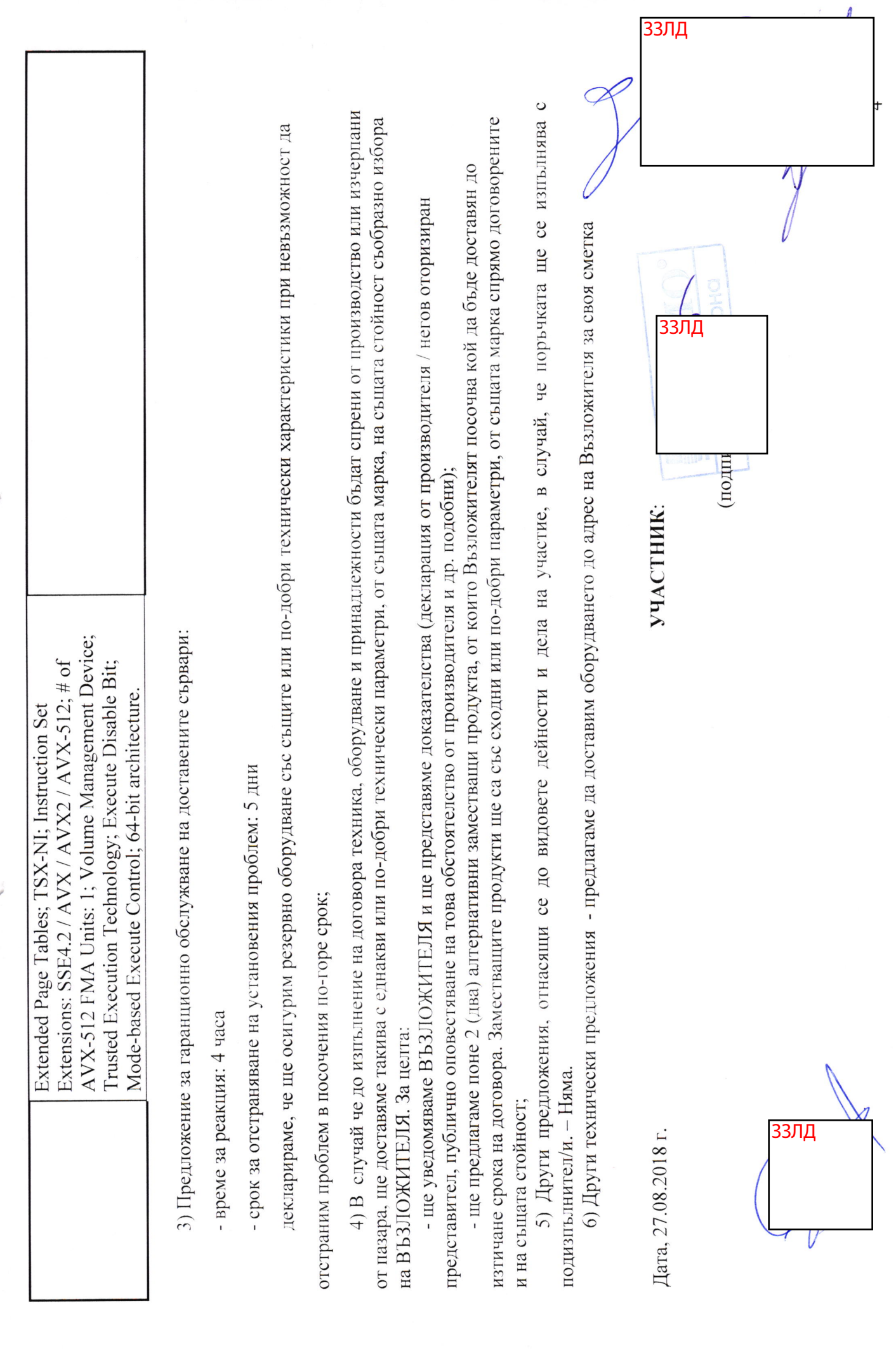

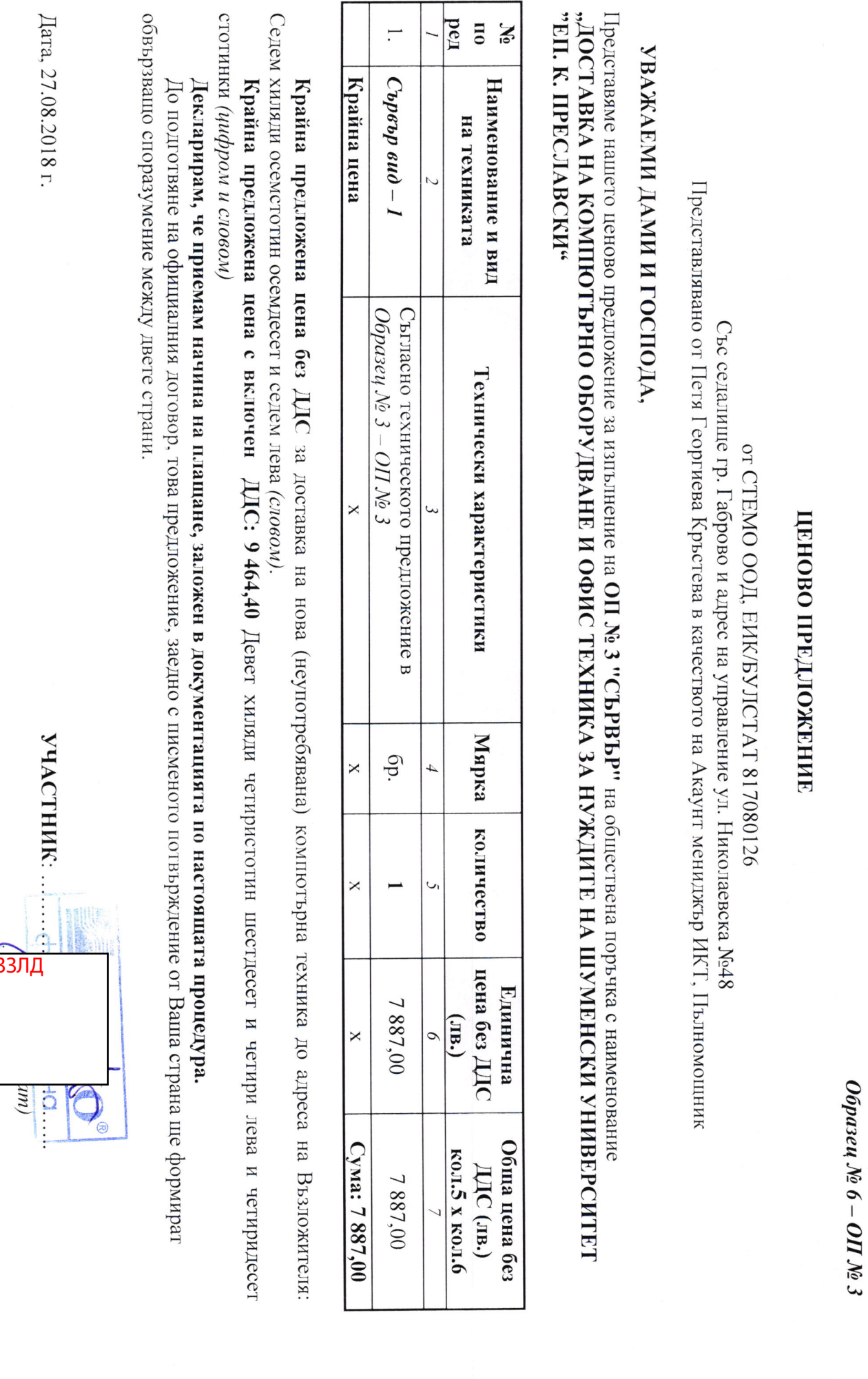